# Renseignements utiles

pour votre séjour à l'École nationale de police

Québec:

L

**Pool CO** 

**REPORT** 

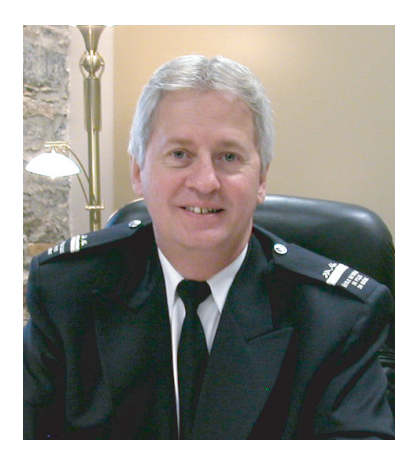

# **Mot de bienvenue du directeur général**

C'est avec plaisir que nous vous accueillons à l'École nationale de police du Québec. Durant votre séjour, nous vous invitons à profiter pleinement de nos nouvelles installations. Pour vous entraîner, vous détendre ou vous relaxer, l'accès à la piscine ainsi qu'au centre sportif de l'École saura certainement vous satisfaire. Des vélos sont aussi à votre disposition durant la saison estivale.

L'éthique, la déontologie et la discipline sont des valeurs auxquelles l'École nationale de police du Québec accorde une grande importance. Nous vous demandons d'adhérer à ces valeurs en tout temps.

Nous sommes particulièrement fiers des bâtiments qui abritent l'École; nous vous demandons de nous aider à protéger ces lieux, témoins de notre passé, afin que tous puissent continuer d'admirer ce patrimoine historique.

Nous vous demandons de lire ce feuillet d'information afin de connaître certaines règles de fonctionnement interne. Vous y trouverez également le plan du campus de l'École. De plus, nous vous prions de consulter le plan des mesures d'urgence en page 3; il en va de votre sécurité.

Nous vous souhaitons un agréable séjour.

Le directeur général,

Michel Beaudoin

# **Sommaire**

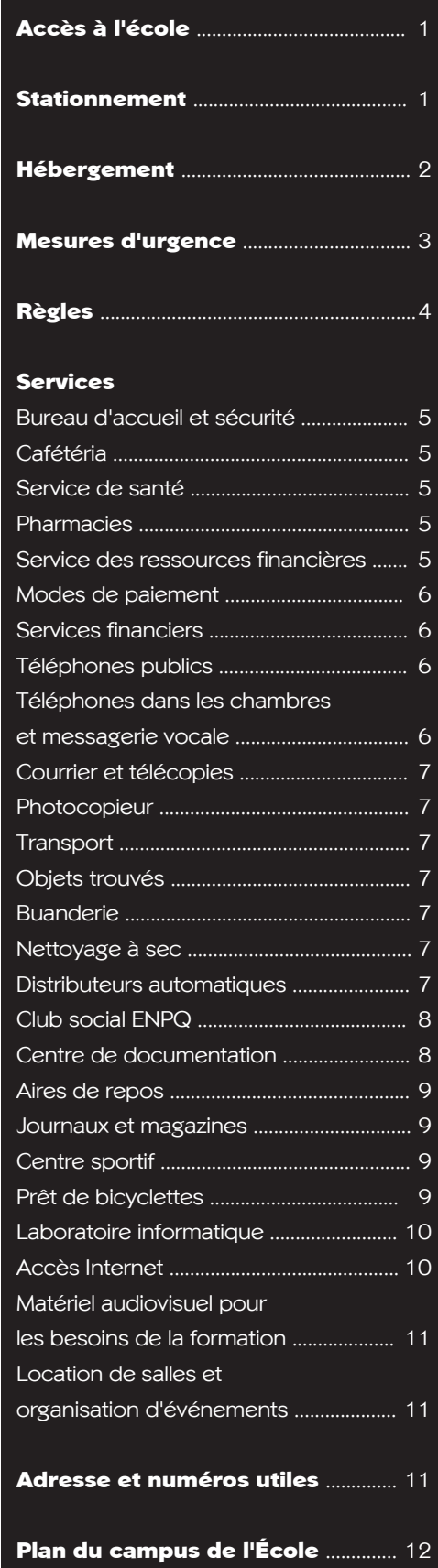

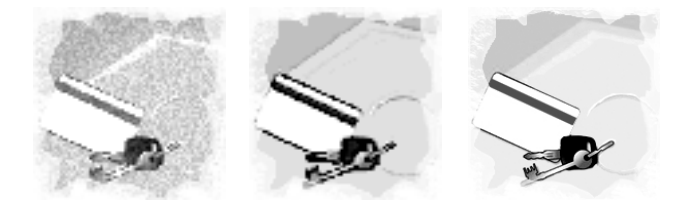

# **Accès à l'École**

#### Carte hôtelière

Pour entrer dans l'École et y circuler, vous devez posséder une carte hôtelière. Vous devez vous présenter au bureau d'accueil pour vous procurer cette carte qui sera activée selon la durée de votre séjour.

La carte hôtelière vous donnera accès à votre chambre et aux principaux secteurs de l'École. Elle vous permettra également d'avoir accès à la cafétéria selon le forfait choisi. Vous devez la porter visiblement afin d'accélérer le service à la cafétéria.

#### Caméras de surveillance

Des caméras de surveillance placées à l'extérieur et à l'intérieur de l'École, entre autres à l'entrée du centre sportif, du complexe de tir et de la piscine, permettent notamment aux agents de sécurité de surveiller les installations et les biens de l'École ainsi que de gérer la circulation des camions de livraison sur le campus.

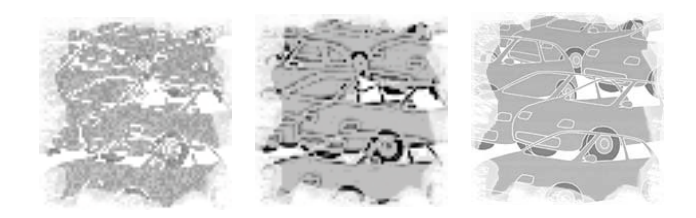

# **Stationnement**

#### Stationnement et circulation sur le campus

Le personnel de l'accueil vous donnera les indications pour vous diriger vers les espaces de stationnement disponibles. Il est interdit de stationner votre véhicule dans l'un des chemins qui bordent l'immeuble. Assurez-vous de bien respecter les consignes SINON VOTRE VÉHICULE POURRAIT ÊTRE DÉPLACÉ À VOS FRAIS.

L'École n'est pas responsable des vols ou du vandalisme commis sur son campus. Nous vous recommandons de ne jamais laisser des articles de valeur, des valises ou bagages dans votre voiture lorsqu'elle est stationnée sur le terrain de l'École.

La limite de vitesse permise sur le campus de l'École est de 20 km/h.

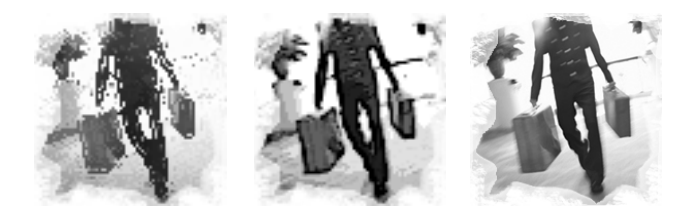

# **Hébergement**

## Heure d'arrivée

Les chambres sont disponibles dès 16 h.

#### Heure de départ

- Vous devez libérer votre chambre pour 13 h.
- Veuillez ne pas laisser d'effets personnels sur le lit. Le changement des couvertures et des draps se fait dès 8 h 30, le matin de votre départ.
- Le local B2-08 est disponible pour entreposer temporairement vos bagages.
- Un coffre-fort est également disponible dans le local B2-08 pour entreposer votre arme de service si nécessaire.
- Les personnes qui logent à l'École pour plus d'une semaine doivent sortir tous leurs effets personnels à chaque fin de semaine.

# Coffre-fort

Chaque chambre est munie d'un coffre-fort situé à l'intérieur d'une commode. Son mode d'emploi est disponible dans ce meuble. Les policiers doivent y déposer leur arme de service. Nous vous suggérons d'y placer également votre argent et autres objets de valeur. L'École n'est pas responsable des pertes ou vols survenus sur son campus.

# Appels de réveil

Toutes les chambres de l'École sont munies d'un radio-réveil. *Veuillez noter que le personnel du Service d'hôtellerie n'effectue pas d'appels de réveil.* 

#### Air climatisé et chauffage

Chaque chambre possède un système de régulation de la température. Pour modifier la température ambiante, appuyez sur la flèche ascendante ou sur la flèche descendante du panneau de contrôle mural selon que vous voulez augmenter ou diminuer la température. Veuillez noter que dans certaines chambres, le contrôle pour la température est dissimulé dans l'unité de chauffage.

Les fenêtres des chambres doivent demeurer fermées en tout temps pour assurer le bon fonctionnement du système de climatisation.

# Problèmes et mauvais fonctionnement

Pour rapporter tout mauvais fonctionnement dans votre chambre, veuillez communiquer avec le bureau d'accueil, au poste 0, afin que nous puissions corriger la situation le plus rapidement possible.

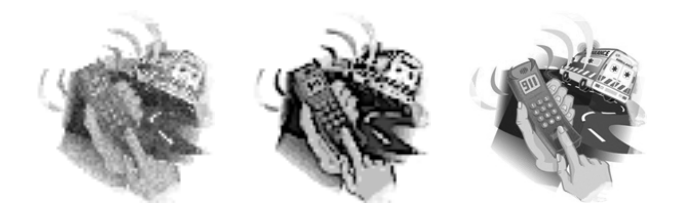

# **Mesures d'urgence**

# Évacuation

Lors du retentissement de la sonnerie d'alarme ou lors d'une demande d'évacuation :

- ne retournez pas à votre local, ni à votre chambre;
- évacuez l'édifice calmement par la porte la plus près en utilisant les escaliers.

Une fois à l'extérieur de la bâtisse :

- rendez-vous au lieu de rassemblement le plus près (voir le plan en page 12) afin de répondre à l'appel que fera la personne responsable de votre secteur ou de votre classe;
- attendez les instructions du coordonnateur des mesures d'urgence.

## Incendie

Si vous êtes témoin d'un incendie :

- composez le «911» et donnez l'information exacte à l'agent de sécurité en service ou déclenchez l'avertisseur d'incendie mural le plus près;
- évacuez les lieux;
- avisez verbalement les personnes des environs qu'il y a un incendie afin qu'elles se rendent vers le lieu de rassemblement (voir le plan en page 12).

# Séisme ou explosion

En cas de séisme ou d'explosion :

- abritez-vous immédiatement sous un bureau ou sous un cadre de porte en vous protégeant la tête avec vos bras;
- évacuez les lieux calmement après la fin de l'événement.

#### Autres situations d'urgence

D'autres situations d'urgence, telles que tornade, prise d'otage, manifestation, émanation d'odeurs ou déversement de produits dangereux, peuvent commander l'évacuation partielle ou complète de l'édifice.

# Dans tous les cas :

- Évaluez la situation;
- Communiquez avec le «911»;
- Pensez «Sécurité».

Note :

Lorsque vous composez le «911» à partir d'un poste téléphonique interne de l'École, vous joignez les agents de sécurité de l'École qui assurent les communications avec les services d'urgence externes s'il y a lieu.

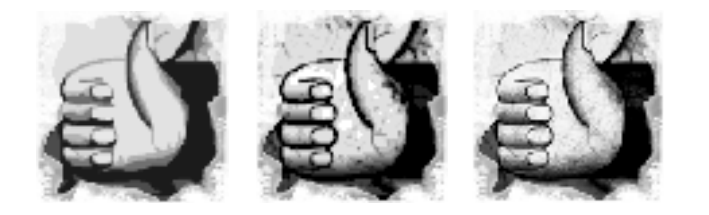

## Le respect des aspirants policiers

Lors de votre séjour à l'École, vous côtoierez les aspirants policiers inscrits au programme de formation initiale en patrouille-gendarmerie. Ces derniers ont de nombreuses règles à respecter dont le vouvoiement. Nous vous demandons de donner l'exemple, de respecter les politiques, directives et règles en vigueur à l'École.

**Règles**

Le couvre-feu pour les aspirants policiers est à 22 h 30. Par conséquent, l'utilisation de tout appareil bruyant est interdit entre 22 h 30 et 6 h.

#### Armes à feu

Les policiers qui logent à l'École doivent se conformer aux dispositions de la Loi sur les armes à feu (L.C. 1995, c. 39). Leur arme de service doit être remisée dans le coffre-fort de leur chambre. Le mode d'emploi se trouve à l'intérieur de la commode située sous le téléviseur.

#### Boissons alcoolisées

Le salon Pierre-Caron (MESS) est le seul endroit où il est permis de consommer des boissons alcoolisées à l'École, à moins d'une autorisation spéciale de la direction. La direction vous demande de coopérer avec les aspirants policiers de garde, de respecter les heures d'ouverture et de quitter le salon Pierre-Caron au plus tard à 23 h.

#### Loi sur le tabac

En vertu de la Loi sur le tabac (L.R.Q., c. T-0.01), il est interdit de fumer à l'intérieur de l'École. Depuis le 31 mai 2006, le seul endroit légal pour fumer est à l'extérieur du bâtiment. Veuillez cependant noter que vous devez respecter une zone non-fumeurs de 9 mètres à l'entrée du centre sportif.

Des cendriers pour les mégots sont également installés à l'extérieur, près des portes du bâtiment.

#### Tenue vestimentaire sur les heures de formation

La tenue de ville ou l'uniforme est de rigueur sur le campus de l'École, de 7 h à 16 h 30, du lundi au vendredi. Veuillez noter que le port du jeans est interdit.

#### Politique et procédure visant à contrer le harcèlement

Afin d'assurer à tous ses étudiants et membres du personnel un milieu exempt de harcèlement, où les personnes sont traitées avec respect et dignité, l'École s'est dotée d'une politique et procédure visant à contrer le harcèlement. Cette politique est résumée dans la documentation que vous avez reçue à votre arrivée à l'École.

#### Entreposage de votre vélo sur le site de l'École

Il n'est pas permis d'entreposer votre vélo dans votre chambre. Un endroit est prévu à cet effet, près du studio-garage, au sous-sol de l'aile E. Pour ouvrir la porte de garage, entrez d'abord par la porte E1-118A (en face du parc automobile de l'École), descendez l'escalier et tournez à droite. Sur le mur, vous pouvez actionner la porte du studio-garage pour y entrer votre bicyclette. Le support à vélos est installé près du local E0-16. Vous devez par ailleurs fournir votre cadenas.

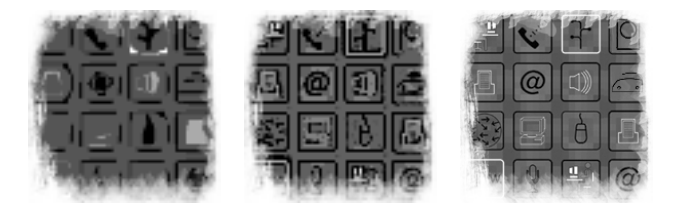

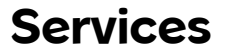

# Bureau d'accueil et sécurité

Le bureau d'accueil et le poste de sécurité, situés à l'entrée principale du bâtiment, au centre de l'aile A, sont ouverts en tout temps. Pour joindre la réception, faites le «0» à partir d'un téléphone interne.

# Cafétéria

Heures d'ouverture :

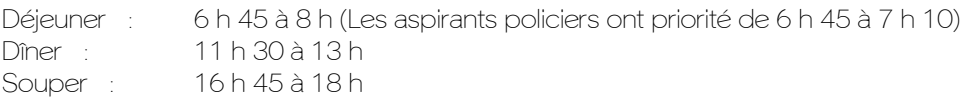

#### IMPORTANT

- Toute nourriture (même les fruits) doit être consommée à la cafétéria.
- Veuillez noter que *les personnes touchées par les activités de formation du poste de police Nicolet-ENPQ* (aspirants policiers, instructeurs, préposés aux télécommunications et comédiens) *ont préséance à la cafétéria pour le dîner*. En raison des contraintes de l'horaire de ce programme, ces personnes ne disposent que de 30 minutes pour leur repas. Toutes les autres personnes doivent prendre leur rang dans la file d'attente.

#### Service de santé

Le Service de santé de l'École, situé au rez-de-chaussée du centre sportif, est ouvert du lundi au vendredi de 8 h à 16 h 30. Un médecin y est présent les lundis, mercredis et vendredis matin, de 8 h à 9 h 30.

Pour rencontrer le médecin, vous devez vous présenter au Service de santé entre 8 h et 8 h 30 avec votre carte d'assurance-maladie.

# Pharmacies

Il y a deux pharmacies à proximité de l'École. Si vous désirez obtenir des indications pour vous y rendre, faites le «0».

 Pharmacie Jean-Coutu 1693, boul. Louis-Fréchette Tél. : 819 293-6111

 Pharmacie Famili-Prix (centre-ville) 80, place 21-Mars Tél. : 819 293-2131

#### Service des ressources financières

Le Service des ressources financières de l'École est situé à la jonction de l'aile A et de l'aile B, au rez-dechaussée. Les heures d'ouverture sont de 8 h 30 à 12 h et de 13 h à 16 h 30, du lundi au vendredi.

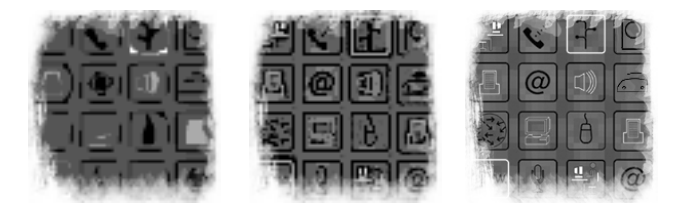

# **Services ... suite**

#### Modes de paiement

Pour acquitter vos frais d'hébergement ou vos droits de scolarité auprès du Service des ressources financières, vous pouvez utiliser une carte de crédit (VISA ou MASTERCARD), une carte de débit ou payer en espèces.

# Services financiers

Deux banques et une caisse populaire sont situées à proximité de l'École.

Caisse populaire Desjardins de Nicolet (centre-ville) Banque Laurentienne 181, rue Notre-Dame 92, Place du 21-Mars Tél. : 819 293-4567 Tél. : 1 800 252-1846

 Banque nationale 1639, boul. Louis-Fréchette Tél. : 819 293-4531

Un **guichet automatique** est également a votre disposition près du Mess, dans le corridor de l'aile B, au rez-de-chaussée.

#### Téléphones publics

Des téléphones publics sont installés dans le hall d'entrée du centre sportif et en face de la boutique Le Patrouilleur. **Des cartes d'appel sont en vente à la boutique.**

Vous pouvez également utiliser d'autres téléphones publics, déposés sur des tables avec des chaises à proximité, dans le hall d'accueil et le hall de la cafétéria.

# Téléphones dans les chambres et messagerie vocale

- **Appel interne** Composez le numéro de poste
- **Appel aux chambres** Composez le numéro de la chambre. Les lettres dans le numéro de chambre doivent être remplacées de la manière suivante : A=1, B=2, C=3, G=4 et P=5. En cas de problème, les usagers peuvent joindre la réceptionniste en faisant le «0».
- **Appel local** Composez le «9», suivi du numéro de téléphone
- **Appel interurbain** Utilisez votre carte d'appel, aucune facturation aux chambres n'est possible

**Appel à frais virés** Faites le « 9 » suivi du 1 800 555-1111

#### **Pour recevoir des appels externes à votre chambre**

 Pour joindre une personne logeant à l'École, il faut composer le numéro de l'École, soit le 819 293-8631, puis, faire le «3», suivi du numéro de chambre (voir le point appel aux chambres plus haut pour la substitution des lettres).

Vous pouvez recevoir des **messages à votre chambre**. Pour les prendre, il vous suffit d'appuyer sur la touche «message» située en bas au centre du téléphone, ou signaler le 6500, et suivre les indications vocales. **La lumière clignotante indique que vous avez un message**.

Si vous recevez des **appels au bureau d'accueil**, vos messages seront déposés dans une case située près du bureau d'accueil, au nom du cours que vous suivez.

#### Courrier et télécopies

La levée du courrier se fait tous les jours, vers 9 h, au bureau d'accueil de l'École. Vous pouvez laisser au personnel votre courrier suffisamment affranchi. Des timbres sont également en vente à cet endroit.

Un télécopieur et des bordereaux de transmission sont disponibles au bureau d'accueil. Des frais s'appliquent à l'envoi de télécopies. Cependant, la réception de télécopies est gratuite.

Télécopieur : (819) 293-8630

#### Photocopieur

Un photocopieur est à votre disposition au local C1-110, au rez-de-chaussée de l'aile C, près du centre de documentation. Ce service est à vos frais.

#### Transport

Deux compagnies de taxi offrent le service de transport à Nicolet.

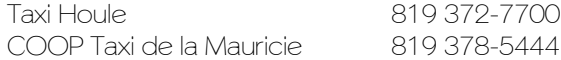

#### Objets trouvés

Tous les objets trouvés sont rassemblés au quartier-maître situé au sous-sol de l'aile C, juste sous la cafétéria. Vous pouvez consulter une liste de ces objets au bureau d'accueil et au poste de sécurité.

#### Buanderie

Des laveuses, des sécheuses, ainsi que des fers et des planches à repasser sont disponibles dans les locaux suivants : P2-04, B3-12, B4-06, G4-31. Ce service est à vos frais.

#### Nettoyage à sec

La boutique Le Patrouilleur vous offre un service de nettoyage de vêtements. Vous pouvez laisser vos vêtements au comptoir de la boutique pour les faire nettoyer à sec. Les vêtements déposés avant 10 h 30 sont retournés le lendemain pour midi. Ceux déposés après 10 h 30 sont retournés deux jours plus tard vers midi. Ce service est à vos frais.

#### Distributeurs automatiques

Des distributeurs automatiques sont installés à la mezzanine près de la cafétéria, dans le hall des amphithéâtres, au rez-de-chaussée de l'aile D, au complexe de tir, au 2<sup>e</sup> étage de l'aile E et au pavillon de formation et d'hébergement (aile P). Des distributeurs à café sont également à votre disposition au  $2^e$  étage de l'aile C. Si vous avez besoin de monnaie, un changeur de monnaie est installé à la mezzanine près de la cafétéria.

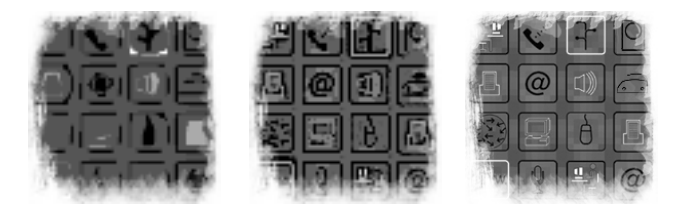

# **Services ... suite**

# Club social ENPQ

Lorsque vous faites un séjour à l'École, vous pouvez devenir membre temporaire du Club social ENPQ et ainsi avoir accès au salon Pierre-Caron (MESS) et bénéficier de tous les services offerts par le Club social. Pour devenir membre temporaire, vous devez payer une cotisation en fonction de votre séjour :

- deux jours ou moins : 1,00 \$;
- plus de deux jours : 2,00 \$ par semaine.

# Boutique Le Patrouilleur

Aile B, rez-de-chaussée

Services et marchandises offerts : prêt de films (VHS et DVD), service de nettoyage à sec, vêtements, objets promotionnels, nombreux objets utilitaires.

Heures d'ouverture

- 7 h 30 à 10 h 30 du lundi au vendredi
- 12 h à 13 h 30 du lundi au vendredi
- 17 h à 19 h 30 le jeudi

## Salon Pierre-Caron (MESS)

Aile B, rez-de-chaussée

Heures d'ouverture

- 7 h 30 à 10 h 30 du lundi au vendredi
- 11 h 30 à 13 h du lundi au vendredi
- 14 h 30 à 15 h 30 du lundi au vendredi
- 16 h à 23 h du lundi au jeudi
- 19 h 30 à 23 h le dimanche

# Centre de documentation

Le centre de documentation est situé au coeur même de l'École. C'est un endroit privilégié où vous retrouverez des documents de référence, vidéocassettes, DVD, périodiques du domaine policier, journaux du jour, rapports annuels, etc. Tous ces documents peuvent être empruntés conformément aux règles établies.

Un poste de recherche informatique et deux salles sont mis à votre disposition pour visionner les documents ou pour travailler. L'équipement pour le visionnement de documents électroniques est disponible sur place.

#### **Horaire de jour Horaire de soir**

Du lundi au vendredi Du lundi au jeudi • 8 h 30 à 12 h • 18 h 30 à 21 h

• 13 h à 16 h 30

De soir, le centre de documentation est ouvert et sous la garde d'un aspirant-policier. Pour cette raison, aucun emprunt n'est possible le soir. Pour plus de renseignements, vous pouvez joindre le personnel du centre de documentation au poste 6256.

## Aires de repos

Des aires de repos ont été aménagées pour la clientèle de l'École. Vous pouvez utiliser ces endroits pour vous détendre, lire, discuter ou faire des travaux d'équipe.

Voici la liste de ces endroits :

- Hall de la cafétéria
- $\bullet$  4<sup>e</sup> étage de l'aile A
- Aile P-100, local P1-07
- Aire de repos extérieure près du complexe de tir
- Aire de repos extérieure près du stationnement des véhicules de patrouille
- Aire de repos de la cour intérieure
- Aire de repos située près des cénotaphes, à l'avant de l'École

#### Journaux et magazines

Les journaux suivants sont livrés quotidiennement au centre de documentation : *Le Devoir*, *Le Nouvelliste*, *La Presse* et le *Journal de Montréal*. *Le Courrier-Sud,* un hebdomadaire local, est également disponible pour consultation.

Au salon Pierre-Caron (MESS), les journaux suivants sont livrés chaque jour : le *Journal de Montréal* et le *Globe and Mail.*

Divers magazines sont disponibles pour consultation seulement dans l'aire de repos du hall de la cafétéria.

## Centre sportif

Le Service des loisirs de Nicolet a conclu une entente avec l'École pour l'utilisation des installations sportives. L'entente prévoit que l'ensemble de la clientèle qui loge à l'École a accès à la **salle d'entraînement** gratuitement et en tout temps.

Voici quelques points à respecter lorsque vous accédez à la salle d'entraînement :

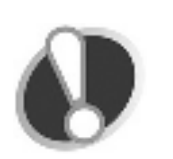

- Être vêtu adéquatement (le port du t-shirt est obligatoire, les camisoles ne sont pas permises);
- Avoir en tout temps votre carte d'hébergement (sinon une somme de 5 \$ sera exigée);
- Avoir une serviette;
- Respecter la réglementation mise en vigueur par la Ville de Nicolet.

En ce qui a trait à la **piscine**, les clients de l'École y ont accès gratuitement, durant les heures d'ouverture gérées par la Ville de Nicolet, en présentant leur carte d'hébergement au poste d'accueil du centre sportif. L'horaire des bains libres est disponible au bureau d'accueil, au poste de sécurité de l'École et au poste d'accueil du centre sportif. L'horaire peut changer sans préavis. Pour plus de renseignements, veuillez joindre le Service des loisirs de Nicolet au 819 293-4649 ou visitez leur site Web au **www.ville.nicolet.qc.ca**.

Pour la pratique de sports de **gymnase** tels que le badminton, le tennis et le volleyball, vous devez réserver au préalable en vous présentant au local du service de garde, C1-12.3, situé près du centre de documentation. Le livre des réservations détaille d'ailleurs les périodes disponibles qui peuvent varier en fonction des besoins de la formation.

#### Prêt de bicyclettes

Dix bicyclettes et des casques sont disponibles gratuitement pour la clientèle. Pour en emprunter une, vous devez vous rendre au poste de sécurité situé à l'entrée principale de l'École.

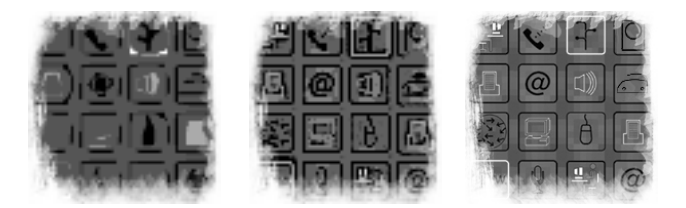

# **Services ... suite**

#### Laboratoire informatique

Situé à proximité du centre de documentation et de la cafétéria, le laboratoire informatique met plusieurs ordinateurs à votre disposition, en tout temps.

Nous vous demandons de respecter la **politique d'utilisation** des postes informatiques, disponible dans le laboratoire. Cette politique vise l'utilisation efficiente des ordinateurs dans un environnement sain, respectueux et propice à l'étude et au travail intellectuel.

Il est notamment interdit de télécharger et d'utiliser des logiciels sur les ordinateurs, autres que ceux déjà disponibles. Pour communiquer avec vos parents et amis, le seul logiciel de clavardage autorisé et installé est **MSN Messenger**.

Veuillez prendre note qu'il est interdit de :

- manger ou boire dans le laboratoire informatique;
- naviguer sur des sites à caractère sexuel, à contenu violent, injurieux, haineux ou discriminatoire;
- utiliser les actifs informatiques à des fins non autorisées, commerciales ou illégales;
- modifier le dossier système, le tableau de bord et les options préréglées de chaque ordinateur.

Pour tout problème concernant l'utilisation du matériel informatique, veuillez joindre le poste 6406 à partir d'un téléphone interne.

#### Accès Internet

#### **Résumé des accès Internet disponibles**

Voir en page suivante les notes sur l'équipement nécessaire et les conseils pour le branchement.

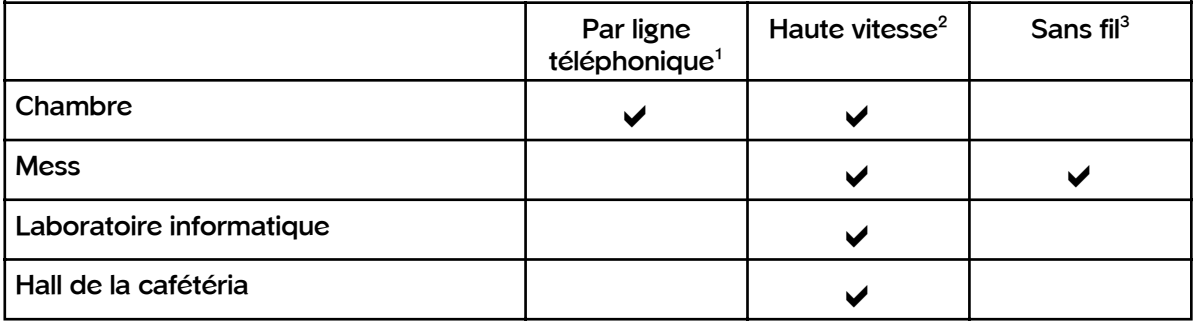

#### **Service d'assistance dans les chambres**

lundi - vendredi, 8 h 30 à 21 h 30 samedi, 10 h à 17 h Sogetel 819 293-4800

#### **Service d'assistance au Mess, au laboratoire informatique et dans le hall de la cafétéria**

soutien technique interne samedi, 10 h à 17 h poste 6406 Sogetel

lundi - vendredi, 8 h 30 à 16 h 30 lundi - vendredi, 16 h 30 à 21 h 30 819 293-4800

**1** Pour l'accès **Internet par ligne téléphonique**, vous devez avoir en votre possession :

- un câble modem;
- un ordinateur portable configuré DHCP (pour plus de détails, voir l'administrateur réseau de votre organisation).

#### Comment **accéder à Internet par ligne téléphonique** ?

Branchez simplement votre fil pour modem téléphonique de votre ordinateur vers la prise DATA, située sur le téléphone. Composez le numéro d'accès de votre fournisseur Internet téléphonique et accédez à votre compte d'usager avec votre procédure de connexion habituelle.

**2** Pour l'**accès Internet haute vitesse**, vous devez avoir en votre possession :

- un fil réseau Ethernet (des fils de ce type sont disponibles au poste d'accueil);
- un ordinateur portable configuré DHCP (pour plus de détails, voir l'administrateur réseau de votre or ganisation).

Les prises réseau sont identifiées par le symbole **@**.

**3** Pour l'**accès Internet sans fil**, vous devez avoir en votre possession :

• un ordinateur portable configuré DHCP (pour plus de détails, voir l'administrateur réseau de votre or ganisation).

## Matériel audiovisuel pour les besoins de la formation

Pour toute information concernant l'utilisation de matériel audiovisuel reliée au cours auquel vous êtes inscrit, veuillez joindre le poste 6406 à partir d'un téléphone interne.

## Location de salles et organisation d'événements

L'École met à la disposition des organismes publics et sans but lucratif une variété de salles de réunion. L'équipe des Services aux collectivités se fera un plaisir de répondre à vos questions concernant les disponibilités et les coûts reliés à la location de ces salles et de vous aider pour l'organisation d'un événement ou d'une réunion. Veuillez joindre les Services aux collectivités au poste 6366.

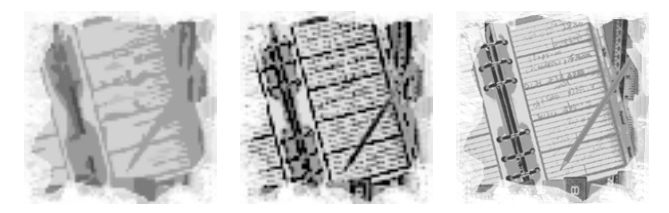

#### **École nationale de police du Québec**

 350, rue Marguerite-D'Youville Nicolet (Québec) J3T 1X4

 Téléphone 819 293-8631 Télécopieur (des frais s'appliquent pour l'envoi) 819 293-8630 Courriel principal courriel@enpq.qc.ca

**Adresse et** 

**numéros utiles**

#### **Quelques numéros de téléphone interne utiles**

Audiovisuel **6406** Boutique Le Patrouilleur 819 293-6484 Bureau d'accueil et poste de sécurité 0 Centre sportif (Service des loisirs) 819 293-4649 Informatique 6406 Urgence 911 Téléphonie entre 8 h 30 et 16 h 30 6406 autres périodes 0

# **Plan du campus de l'École**

# Localisation des points de rassemblement Voir les mesures d'urgence en page 3

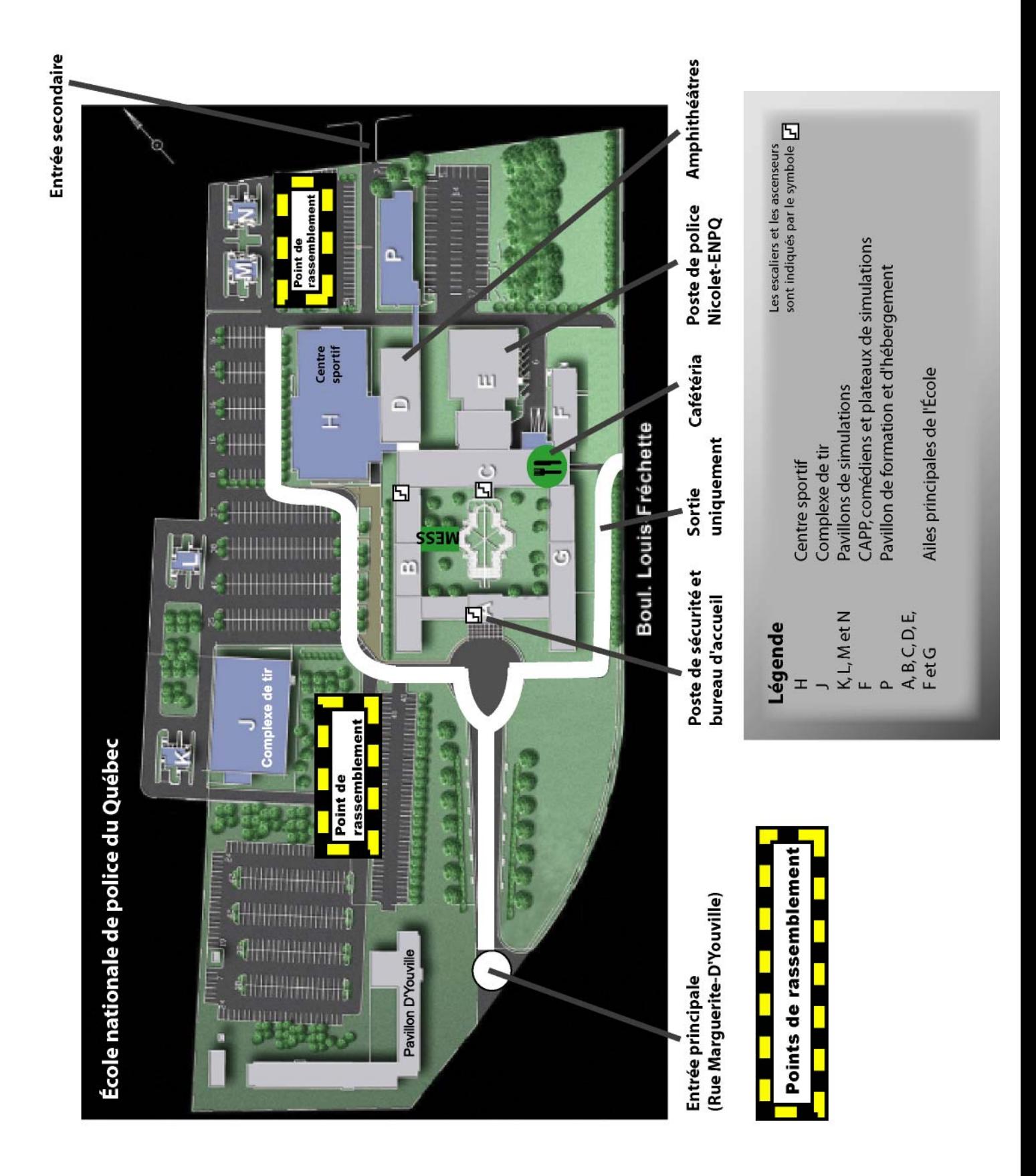

**12**

**Version du 6 octobre 2006 Produit par le Bureau des affaires institutionnelles et des communications GUI 01-02**